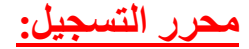

**عندما نبدأ بتشغیل محرر التسجیل، فإن أول ما سیظھر لنا ھو الشاشة التالیة:**

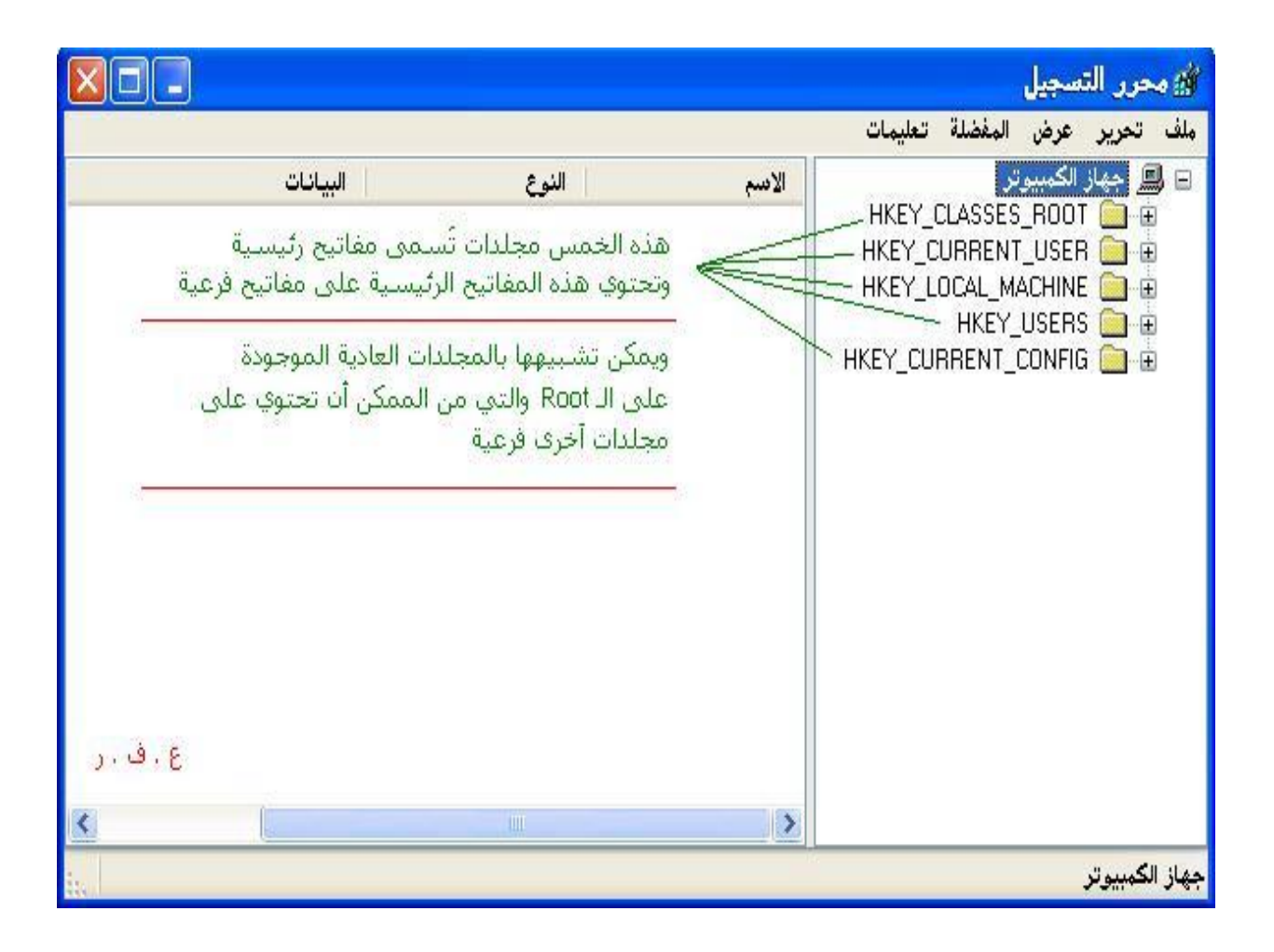

**وكما ترى یوجد في الجانب الأیمن جھاز الكمبیوتر ومتفرع منھ خمس مجلدات وربما ستة في بعض الأحیان، وفي ھذا الخصوص لابد أن نعرف بأن الریجستري منظم تنظیماً جیدا،ً وھو على شكل ھرم أو شجرة، حیث یتألف من مفاتیح رئیسیة وھي المجلدات الخمسة الموجودة في یمین الصورة السابقة، ویتفرع عن ھذه المفاتیح الرئیسیة مفاتیح أخرى فرعیة، ویمكن أن تحتوي ھذه المفاتیح الفرعیة على مفاتیح أخرى فرعیة منھا أو مدخلات قیم، أو كلاھما ...انظر إلى الصورة التالیة، وستتضح المسألة أكثر:**